### Cheatography

## Programming Fundamentals I Cheat Sheet by ghostrogue via cheatography.com/23817/cs/5332/

### The basic commands that a computer performs are input (get data), output (display result), storage, and performance of arithmetic and logical operations. Main memory is directly connected to the Т CPU. When the computer is turned off, everything in secondary memory is lost. F The devices that feed data and programs into computers are called output devices. Information stored in main memory must be transferred to some other device for permanent storage. F The device that stores information permanently (unless the device becomes unusable or you change the information by rewriting it) is called primary storage. The command that does the linking on Visual C++ 2012 Express and Visual Studio 2012 is Make or Remake. F When you compile your program, the compiler identifies the logic errors and

| CH 1 (cont)                                                                                                 |                                     |
|----------------------------------------------------------------------------------------------------|-------------------------------------|
| To develop a program to solve a problem, you start by analyzing the problem.                                | Т                                   |
| C++ programs have always been portable from one compiler to another.                                        | F                                   |
| Several categories of computers exist, such as                                                              | mainframe,<br>midsize,<br>and micro |
| The basic commands that a computer performs are, and performance of arithmetic and logical operations.      | input,<br>output,<br>storage        |
| Main memory is called                                                                                       | random<br>access<br>memoryq         |
| The is the brain of the computer and the single most expensive piece of hardware in your personal computer. | CPU                                 |
| Main memory is an ordered sequence of items, called                                                         | memory<br>cells                     |
| The devices that feed data and programs into computers are called devices.                                  | input                               |
| The devices that the computer uses to display results are called devices.                                   | output                              |
| programs perform a specific task.                                                                           | Application                         |
| The monitors the overall activity of the computer and provides services.                                    | operating<br>system                 |

| represent information with a sequence of 0s and 1s.                                                                | Digital<br>Signals |
|----------------------------------------------------------------------------------------------------|--------------------|
| A sequence of eight bits is called a                                                                               | byte               |
| The digit 0 or 1 is called a binary digit, or                                                                      | bit                |
| The term GB refers to                                                                                              | gigabyte           |
| consists of 65,536 characters.                                                                                     | Unicode            |
| A program called a(n) translates instructions written in high-level languages into machine code.                   | compiler           |
| A program called a(n) combines the object program with the programs from libraries.                                | linker             |
| A program that loads an executable program into main memory is called a(n)                                         | loader             |
| A step-by-step problem-solving process in which a solution is arrived at in a finite amount of time is called a(n) | algorithim         |
| Dividing a problem into smaller subproblems is called design.                                                      | structured         |
| A(n) consists of data and the operations on those data.                                                            | object             |

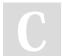

By ghostrogue

suggests how to correct them.

cheatography.com/ghostrogue/

Published 6th October, 2015. Last updated 6th October, 2015. Page 1 of 5.

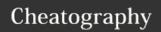

# Programming Fundamentals I Cheat Sheet by ghostrogue via cheatography.com/23817/cs/5332/

| CH 1 (cont)                                                                                    |      |
|------------------------------------------------------------------------------------------------|------|
| The programming language C++ evolved from                                                      | С    |
| CH 2.                                                                                          |      |
| The memory allocated for a float value is bytes.                                               | four |
| In C++, reserved words are the same as predefined identifiers.                                 | F    |
| The maximum number of significant digits in values of the double type is 15.                   | Т    |
| The maximum number of significant digits in float values is up to 6 or 7.                      | Т    |
| An operator that has only one operand is called a unique operator.                             | F    |
| If a C++ arithmetic expression has no parentheses, operators are evaluated from left to right. | Т    |
| A mixed arithmetic expression contains all operands of the same type.                          | F    |
| Suppose a = 5. After the execution of the statement ++a; the value of a is 6.                  | Т    |
| The escape sequence \r moves the insertion point to the beginning of the next line.            | F    |

| CH 2. (cont)                                                                                                    |           |
|----------------------------------------------------------------------------------------------------|-----------|
| A comma is also called a statement terminator.                                                                                    | F         |
| Suppose that sum is an int variable. The statement sum += 7; is equivalent to the statement sum = sum + 7;                        | Т         |
| The rules of a programming language tell you which statements are legal, or accepted by the programming language.                 | Syntax    |
| Which of the following is a reserved word in C++?                                                                                 | char      |
| Which of the following is a legal identifier?                                                                                     | program_1 |
| is a valid int value.                                                                                                    | 46259     |
| is a valid char value.                                                                                                    | 'A'       |
| An example of a floating point data type is                                                                                       | double    |
| (2X) The value of the expression 33/10, assuming both values are integral data types, is // The value of the expression 17 % 7 is | 3         |
| The expression static_cast(9.9) evaluates to                                                                                      | 9         |

| CH 2. (cont)                                                                                                    |                                 |
|----------------------------------------------------------------------------------------------------|---------------------------------|
| The expression static_cast(6.9) + static_cast(7.9) evaluates to                                                                         | 13                              |
| The length of the string "computer science" is Question 22 options:                                                                     | 16                              |
| In a C++ program, one and two are double variables and input values are 10.5 and 30.6. After the statement cin >> one >> two; executes, | one =<br>10.5,<br>two =<br>30.6 |
| Suppose that count is an int variable and count = 1. After the statement count++; executes, the value of count is                       | 2                               |
| Choose the output of the following C++ statement: cout << "Sunny " << '\n' << "Day " << endl;                                           | Sunny<br>Day                    |
| Which of the following is the newline character?                                                                                        | \n                              |
| are executable statements that inform the user what to do.                                                                              | prompt<br>lines                 |
| The declaration int a, b, c; is equivalent to which of the following?                                                                   | int<br>a,b,c;                   |

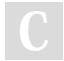

#### By ghostrogue

cheatography.com/ghostrogue/

Published 6th October, 2015. Last updated 6th October, 2015. Page 2 of 5.

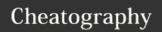

### Programming Fundamentals I Cheat Sheet by ghostrogue via cheatography.com/23817/cs/5332/

| CH 2. (cont)                                                                                                    |                                   |
|----------------------------------------------------------------------------------------------------|-----------------------------------|
| Suppose that alpha and beta are int variables and alpha = 5 and beta = 10. After the statement alpha *= beta; executes, | alpha =<br>50                     |
| Suppose that sum and num are int variables and sum = 5 and num = 10. After the statement sum += num executes,           | sum =<br>15                       |
| Insertion Point 1                                                                                                    | alpha = beta;<br>beta = beta + 1; |
|                                                                                                    |                                   |

| Suppose that sum and num are int variables and sum = 5 and num = 10. After the statement sum += num executes, | sum :<br>15                          | = |
|----------------------------------------------------------------------------------------------------|--------------------------------------|---|
| Insertion Point 1                                                                                             | alpha<br>beta;<br>beta<br>beta<br>1; | = |
|                                                                                                    | -                                    |   |
| CH 3                                                                                                    |                                      |   |
| It is a good idea to redefine cin and cou                                                                     | t in                                 | F |
| In the statement cin $>> x$ ; , x can be a variable or an expression                                          |                                      | F |
| The following statements will result in ir failure if the input values are not on a                           | iput                                 | F |

| CH 3 (cont)                                                                                                    |   | C           |
|----------------------------------------------------------------------------------------------------|---|-------------|
| The extraction operator >> skips only all leading blanks when searching for the next data in the input stream.           | F | is<br>1     |
| When reading data into a char variable, after skipping any leading whitespace                                            | Т | fc<br>>     |
| characters, the extraction operator >> finds and stores only the next character; reading stops after a single character. |   | S<br>V<br>s |
| Entering a char value into an int variable causes serious errors, called input failure.                                  | Т | S           |
| If input failure occurs in a C++ program, the program terminates immediately and displays an error message.              | F | V.          |
| In an output statement, each occurrence of endl advances the cursor to the end of the current line on an output device.  | F | y<br>S<br>a |
| You can use the function getline to read a                                                                               | Т |             |

| Suppose that x is an int variable and y is a double variable and the input is: 10 20.7 Choose the values after the following statement executes: cin >> x >> y;.                              | x =<br>10, y<br>=<br>20.7                 |
|----------------------------------------------------------------------------------------------------|-------------------------------------------|
| Suppose that x and y are int variables. Which of the following is a valid input statement?                                                                                                    | cin >> x >> y;                            |
| Suppose that x is an int variable, y is a double variable and ch is a char variable and the input is: 15A 73.2 Choose the values after the following statement executes: cin >> x >> ch >> y; | x =<br>15,<br>ch =<br>'A', y<br>=<br>73.2 |
| Suppose that x is an int variable, ch is a char variable, and the input is: 276.                                                                                                    | B ch<br>= '2',<br>x =<br>76               |
| Suppose that alpha is an int variable and ch is a char variable and the input is: 17A What are the values after the following statements execute? cin » alpha; cin » ch;                      | alpha<br>= 17,<br>ch =<br>'A'             |

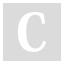

By ghostrogue

separate line. (Assume that x and y are int

The number of input data extracted by cin and >> depends on the number of variables

variables.) cin >> x; cin >> y;

appearing in the cin statement.

cheatography.com/ghostrogue/

Published 6th October, 2015. Last updated 6th October, 2015. Page 3 of 5.

string containing blanks

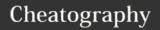

# Programming Fundamentals I Cheat Sheet by ghostrogue via cheatography.com/23817/cs/5332/

| is a double variable, z is an int                                                                                                    | x = 15, Y<br>= 76 . 3 ,<br>z = 14                   |
|----------------------------------------------------------------------------------------------------|-----------------------------------------------------|
| >> x >> y >> z;                                                                                                    |                                                     |
| Suppose that ch1, ch2, and ch3 are variables of the type char and the input is: A B C Choose the value of ch3 after the following statement executes: cin >> ch1 >> ch2 >> ch3; | 'C'                                                 |
| variables, z is a double variable,                                                                                                    | x = 28, Y<br>= 32, z =<br>0.6                       |
| variables, ch is a char variable,<br>and the input is: 4 2 A 12 Choose<br>the values of x, y, and ch after the                                                                  | This<br>statement<br>results in<br>input<br>failure |

| Suppose that ch1 and ch2 are char                                                                                                    | ch1 =                                 |
|----------------------------------------------------------------------------------------------------|---------------------------------------|
| variables, alpha is an int variable, and the input is: A 18 What are the values after the following statement executes? cin.get(ch1); cin.get(ch2); cin >> alpha;                                | 'A',<br>ch2 =<br>, "<br>alpha<br>= 18 |
| Suppose that ch1, ch2, and ch3 are variables of the type char and the input is: A B C What is the value of ch3 after the following statements execute? cin.get(ch1); cin.get(ch2); cin.get(ch3); | 'B'                                   |
| When you want to process only partial data, you can use the stream function to discard a portion of the inp                                                                                      | ignore                                |

| CH 3 (cont)                                                                                                    |                  |
|----------------------------------------------------------------------------------------------------|------------------|
| Suppose that alpha, beta, and gamma are int variables and the input is: 100 110 120 200 210 220 300 310 320 What is the value of gamma after the following statements execute? cin >> alpha; cin.ignore(100, '\n'); cin >> beta; cin.ignore(100, '\n'); cin >> gamma; | 300              |
| Suppose that ch1 and ch2 are char variables and the input is: WXYZ What is the value of ch2 after the following statements execute? cin.get(ch1); cin.putback(ch1); cin.>> ch2;                                                                                       | W                |
| Suppose that ch1 and ch2 are char variables and the input is: WXYZ What is the value of ch2 after the following statements execute? cin >> ch1; ch2 = cin.peek(); cin >> ch2;                                                                                         | X                |
| In C++, the dot is an operator called the operator.                                                                                                    | member<br>access |

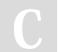

#### By ghostrogue

cheatography.com/ghostrogue/

Published 6th October, 2015. Last updated 6th October, 2015. Page 4 of 5.

### Cheatography

### Programming Fundamentals I Cheat Sheet by ghostrogue via cheatography.com/23817/cs/5332/

#### CH 3 (cont)

Suppose that x = 25.67, y = 25.67 356.88 356.876, and z = 7623.9674. 7623.97 What is the output of the following statements? cout << fixed << showpoint; cout << setprecision(2); cout << x << '' << y << '' << z << endl;

Suppose that x = 1565.683, y = 85.78, and z = 123.982. 85.7800

What is the output of the 123.98

following statements? cout << fixed << showpoint; cout << setprecision(3) << x << ' '; cout << setprecision(4) << y << '' << setprecision(2) << z << endl;

What is the output of the 123456789012 following statements? cout << 34567890 setfill('\*'); cout << 18Happy\*Sle epy endl cout << setw(5) << "18" << setw(7) << "Happy" << setw(8) << "Sleepy" << endl

What is the output of the 123456789012 following statements? cout << 345678901234-123456789012345678901234567890123456789012345678901234565890 7890" << endl cout << ####Mickey setfill('#') << setw(10) << Donald\*Goo fy setw(10) << "Donald" << setfill('\*') << setw(10) << "Goofy" << endl;

\_\_\_\_ is a parameterized setfill stream manipulator.

Manipulators without iostream parameters are part of the header file.

#### CH 3 (cont

Consider the following program segment. ifstream inFile; //Line 1 int x, y; //Line 2 ... //Line 3 inFile >> x >> y; //Line 4 Which of the following statements at Line 3 can be used to open the file progdata.dat and input data from this file into x and y at Line 4?

Suppose that outFile is an ofstream variable and output is to be stored in the file outputData.out. Which of the following statements opens the file outputData.out and associates outFile to the output file?

outFile.o pen("outputData. out");

inFile.op

en("prog-

data.dat"

C

By ghostrogue

cheatography.com/ghostrogue/

Published 6th October, 2015. Last updated 6th October, 2015. Page 5 of 5.